# **Download Photoshop CS4.5 Standard (Windows) 2018**

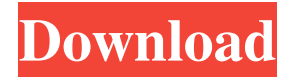

### **Cara Download Photoshop Di Laptop Windows 7 Crack + Product Key Free**

\* \_Photoshop Elements:\_ \* \_Photoshop 6:\_

#### **Cara Download Photoshop Di Laptop Windows 7 Crack Torrent**

Usually, Photoshop is bought by owners of Mac or Windows PCs. The latest version runs on both platforms. Adobe Photoshop® is a comprehensive set of tools for graphic design. Users can work in numerous states of graphic design. They can edit photographs, create vector graphics, and create a brochure. In the magazine industry, we need ads that are eye-catching and memorable. Thus, the professional version of Photoshop® becomes an indispensable tool for graphic designers. The program makes the creation of ads more efficient. Adobe Photoshop® was developed by Adobe in 1982. It has more than 16 million regular users. These users cannot live without Photoshop. According to the statistics, Adobe Photoshop® is installed on 70% of all new computers. Now that Photoshop is a tool that regular users need, it is not the only program that integrates image editing and digital art. In addition to Photoshop and Elements, Adobe Photoshop Lightroom is designed for the editing and postprocessing of photos in batches. ImageKit is another product that integrates graphics and photography. The program allows designers to create professional PSD files. Lightroom is a relatively new program, which was released in October 2015. Adobe Photoshop® includes a growing number of functions and tools that allow the user to improve the quality of their photos and design. This article discusses the best Photoshop Elements™. We will also look at a few other choices: Adobe Photoshop® Elements, Free & Unlimited and Creative Cloud. Best Photoshop Elements 2014/2015 Adobe Photoshop® Elements is a type of Photoshop. The most important difference is that the Elements editor is a simplified version of Photoshop. It has fewer editing functions, but it is used for the creation of Web sites, photography and graphic editing. The image size is 8-bit (256 colors). Adobe Photoshop® is a series of professional tools for graphics editing. These tools are used for the creation of advertisements, advertising brochures, digital posters, packaging, and magazines, among others. The standard version of Photoshop has over 60 editing functions. These include the tools used by graphic designers, photographers, web designers and many others. The most important tool is called the "Canvas". A canvas is where your digital photos are stored. It is a type of rectangular frame. This is the basic component of Photoshop. The canvas has a number of editing functions. You can move a picture, change its size, flip it, change the color, enhance the edges 05a79cecff

## **Cara Download Photoshop Di Laptop Windows 7**

Q: Can I have something like Active Record in Python? I want to read and write to a database which is local at the client's machine and connected to a my server. Also, I want to access the data through an API, which will run on a server. At my server I'll check for updates and everytime a row gets updated I want to send the new data to the client, which will then insert the data into the database. Can this be achieved in Python? Or if this can be achieved with Django, is Django a better option to start with? Or would this be a more web language solution? A: What you are looking for is called an "RESTful web service" and is described in full detail here: For your situation: Yes, in Python you can define a simple REST service (i.e. a Python script that returns JSON encoded data). If you are working with Django, then what you are looking for is described here: which suggests the following: One interesting feature is that you can use the 'allow\_json' configuration option to only allow the response to be in JSON format. That way you can write your own scripts using Django without worrying about the type of the responses (otherwise you may end up with the infamous 'Migration InconsistentException'). Please take a look at the tutorial provided above and let me know if it helps. Good luck! {¶ 30} The first assignment of error is overruled. II. WHETHER THE TRIAL COURT ERRED WHEN IT FOUND THAT APPELLANT UNDERSTOOD THE RIGHTS HE WAS GIVING UP BY ENTERING A PLEA OF GUILTY.

## **What's New In?**

No, not the National Security Agency, but the Office of Personnel Management (OPM) which is the investigative arm of the federal government. Members of this organization include: The Federal Investigator Team The Federal Employee/Internal Affairs Unit (FEIU) The Office of Special Counsel The U.S. Office of Special Counsel is a special federal agency established by Congress. Its purpose is to protect federal employees from discrimination and retaliation. Congress gave the Office of Special Counsel the authority to settle employee claims of discrimination and retaliation.Q: Avoiding creating a new array to store a value that is in a list, Haskell I am implementing the following functions. mappendx  $(x:xs)$   $(y:ys) = x$ : mappendx xs ys mappend (x:xs) (y:ys) = mappendx xs ys mappendx  $[$ ] ys = ys mappendx (x:xs) (y:ys) = x : mappend xs ys So, I am required to implement these functions using two ways: Without creating a new array to store a value that is in a list. Edit: What I really meant by "without creating a new array" is that I am not creating a new list but just storing the value that is already in the list. So, in my opinion, the answer to this question is no. AFAIK the solution should be of type mappend ::  $(a \rightarrow [b] \rightarrow [c]) \rightarrow [a] \rightarrow$ [b] -> [c]. The a is the first parameter of mappend (sums xs ys) which is a list containing the first element of xs, the second element of xs, and the second element of xs, and so on. The type of the first parameter of mappendx (xs:ys) is [(a,b,c)] Thanks to the comment from Mikolaj, I've been able to solve this without creating a new array as such: let mappendx xs ys = map  $(\kappa >$  $k : (map (-> k+n)$  ys)) xs A: The solution is in that type signature. Since you're not implementing a new array but simply operating on the x and y lists element by element

# **System Requirements For Cara Download Photoshop Di Laptop Windows 7:**

Recommended: Processor: Intel Core i5-8400 or equivalent Memory: 8 GB RAM Graphics: NVIDIA GeForce GTX1060 or equivalent DirectX: Version 11 Network: Broadband Internet connection Hard Drive: 300 GB available space Additional Notes: Game updates, additional content, and online services may be required Recommended: Intel Core i5-8400 or equivalentMemory: 8 GB RAMGraphics: NVIDIA GeForce GTX1060 or equivalentDirectX: Version 11Network: Broadband Internet connectionHard Drive

<https://abckidsclub.pl/wp-content/uploads/2022/07/winiigra.pdf>

<https://mandarinrecruitment.com/system/files/webform/makfion863.pdf>

<https://digital.grinnell.edu/system/files/webform/pelades191.pdf>

<http://cyclingheroes.info/adobe-photoshop-7-0-product-code/>

<https://studygoodenglish.com/course/blog/index.php?entryid=2162>

<http://www.louxiran.com/template-gambar-jasa-pas-foto/>

<https://www.fmidc.com/sites/default/files/webform/nelelra213.pdf>

<https://pinpoint-health.co.uk/sites/default/files/webform/jobs/cv/download-custom-shape-photoshop.pdf>

[https://akastars.com/upload/files/2022/07/r2MDKbkxdNPca5eaYf2f\\_01\\_726bf9e076558f4c5455c20b9570f567\\_file.pdf](https://akastars.com/upload/files/2022/07/r2MDKbkxdNPca5eaYf2f_01_726bf9e076558f4c5455c20b9570f567_file.pdf)

<https://ulevenaccabarchake.wixsite.com/ovtrasmiwar/post/download-free-adobe-photoshop-for-windows-8>

<http://vegaspillow.ir/wp-content/uploads/2022/07/stringByAppendingPathComponent.pdf>

<http://realslant.com/?p=8408>

<https://brandyallen.com/2022/07/01/download-download-adobe-photoshop-crack-20-1-1-exe/>

<https://turn-key.consulting/2022/07/01/adobe-photoshop-cs6-extended-cracked-2048-kb-dll-files/>

<https://scamfie.com/gold-text-effect-creating-photoshop-action/>

[http://www.hva-concept.com/wp-](http://www.hva-concept.com/wp-content/uploads/2022/07/Photoshop_Cs3_Full_Cracked_Keygen_Serial_Key_Free_Download.pdf)

[content/uploads/2022/07/Photoshop\\_Cs3\\_Full\\_Cracked\\_Keygen\\_Serial\\_Key\\_Free\\_Download.pdf](http://www.hva-concept.com/wp-content/uploads/2022/07/Photoshop_Cs3_Full_Cracked_Keygen_Serial_Key_Free_Download.pdf)

<https://bridgetsdance.com/index.php/2022/07/01/dot-pattern-design-best-vector-patterns-for-your-design/> <https://ferramentariasc.com/wp-content/uploads/2022/07/chrikai.pdf>

<https://guaraparadise.com/2022/07/01/photoshop-activator-2021-version-22-3-1-free-download/>

<https://orangestreetcats.org/adobe-photoshop-element-8-free-download/>